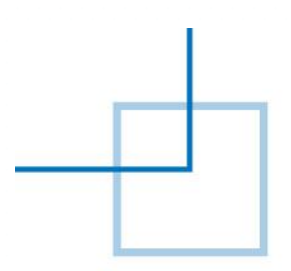

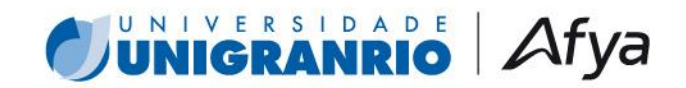

## **PROGRAMA DE PÓS-GRADUAÇÃO EM ADMINISTRAÇÃO EDITAL DO PROCESSO DE SELEÇÃO 2024.1 Campus BARRA DA TIJUCA (Noturno) Campus DUQUE DE CAXIAS (Diurno)**

A Coordenação do Programa de Pós-Graduação em Administração, de acordo com o Regulamento do Curso e em consonância com o Regimento dos Cursos *Stricto Sensu* da Pró-Reitoria de Pós-Graduação e Pesquisa da Universidade do Grande Rio, torna público o processo de seleção para o **Mestrado em Administração** – primeiro semestre de 2024, para o *campus* Barra da Tijuca (Noturno) e *campus* Duque de Caxias (Diurno).

#### **1. FORMAS DE CONTATO COM A COMISSÃO DO PROCESSO DE SELEÇÃO.**

Todas as informações referentes ao Processo de Seleção, assim como as linhas de pesquisa e professores do programa, poderão ser obtidas na página do Programa, no portal da UNIGRANRIO na Internet, via telefone ou via correio eletrônico, abaixo discriminados.

#### Endereços do Programa:

Telefone: 55 (21) 2391 5920 E-mail: [posadm@unigranrio.com.br](mailto:posadm@unigranrio.com.br) Portal: <https://portal.unigranrio.edu.br/ppga>

#### *Campus* **Barra da Tijuca**

Av. Ayrton Senna, 2.200 - Barra da Tijuca, Rio de Janeiro - RJ, 22775-003

#### *Campus* **Duque de Caxias**

Rua Professor José de Sousa Herdy, 1160 – Jardim Vinte e Cinco de Agosto, Bloco C, 2º. Andar. Duque de Caxias, RJ, 225071-202

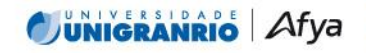

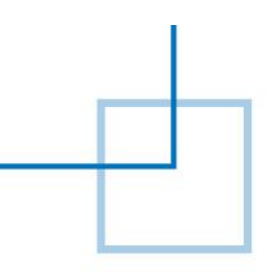

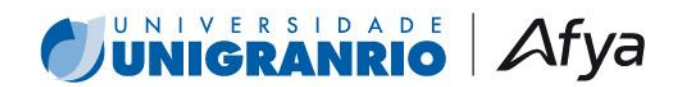

#### **2. VAGAS OFERECIDAS**

São oferecidas até 15 (quinze) vagas a graduados e/ou profissionais que busquem aprofundar seus estudos em nível de Mestrado, na área de concentração "Gestão Organizacional", que serão distribuídas para os *campi* Barra da Tijuca e Duque de Caxias.

- a. As vagas serão distribuídas entre as duas (02) linhas de pesquisa do Programa ("Estratégia e Governança" e "Organizações e Sociedade"), respeitando-se o total de vagas acima discriminado;
- b. O PPGA reserva-se o direito de não preencher as vagas previstas.

#### **3. INSCRIÇÃO**

O período de inscrição será de 20/10/2023 a 22/01/2024. O interessado em candidatar-se deverá realizar inscrição prévia via preenchimento na página do PPGA no portal da UNIGRANRIO [https://portal.unigranrio.edu.br/ppga/processo-seletivo,](https://portal.unigranrio.edu.br/ppga/processo-seletivo) e pagamento da taxa de inscrição no valor de R\$ 150,00 (cento e cinquenta reais) através de cartão de crédito ou boleto bancário. E deverá enviar os documentos listados abaixo, pela Central do Candidato, conforme orientações do ANEXO "A" deste Edital, em arquivos no formato .pdf, através do TOTVS Educacional | [Processo Seletivo \(afya.com.br\)](https://portalaluno.afya.com.br/web/app/Edu/PortalProcessoSeletivo/?c=20&f=1&ps=91#/es/inscricoeswizard/dados-basicos) dentro do período de inscrição. As cópias dos documentos ("c" a "f"; "i") deverão estar devidamente autenticadas em cartório.

a. Ficha complementar preenchida de acordo com o modelo disponível no link: <https://portal.unigranrio.edu.br/ppga/processo-seletivo> (anexar na opção ficha de inscrição na central do candidato);

b. Fotografia recente (formato 3 x4);

c. Carteira de identidade (frente e verso);

d. CPF (frente e verso);

e. Diploma de graduação reconhecido pelo MEC (frente e verso - anexar na opção diploma na central do candidato). Declarações ou certificados de conclusão de curso de graduação serão aceitos provisoriamente para efetivação de inscrição;

f. Histórico Escolar da Graduação;

g. Curriculum Lattes (disponível em: <https://lattes.cnpq.br/> - anexar o documento na opção currículo na central do candidato);

h. Declaração (datada e assinada – anexar na opção declaração de disponibilidade na central do candidato) de que o candidato dispõe de pelo menos 3 (três) horassemanais por crédito em que venha se inscrever, para realização das atividades relacionadas à disciplina (próprio punho);

i. Certificado do Teste ANPAD (www.anpad.org.br) ou de comprovantes de Testes de proficiência de Inglês utilizados pela CAPES para os inscritos que desejem isenção na prova de conhecimentos específicos e/ou na prova de proficiência em inglês.

**j.** Projeto de Pesquisa contendo os seguintes itens: Introdução, Revisão Teórica, Metodologia, Resultados Esperados e Referências. **O projeto não deverá exceder o limite máximo de 15 páginas.**

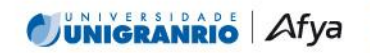

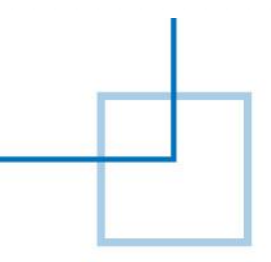

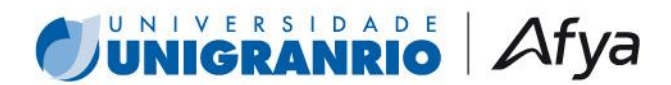

No dia **25/01/2024**, todos os inscritos serão informados da sua elegibilidade como candidatos e do deferimento de pedidos de isenção de provas, pela página da página do PPGA no portal da UNIGRANRIO [https://portal.unigranrio.edu.br/ppga/processo-seletivo.](https://portal.unigranrio.edu.br/ppga/processo-seletivo) Adicionalmente, o local da prova no Campus Caxias e no *Campus* Barra da Tijuca também serão informados nessa comunicação.

#### **4. PROCESSO DE SELEÇÃO**

O processo de seleção é composto por cinco (5) etapas, assim definidas:

- (1) análise do currículo do candidato;
- (2) análise do projeto de pesquisa;
- (3) realização das provas escritas;
- (4) entrevista; e
- (5) participação e aprovação no curso de nivelamento.

Os candidatos convocados deverão se submeter às provas de conhecimentos específicos e de proficiência em inglês, conforme abaixo:

- Campus Barra, no dia 29/01/2024, das 18h00 às 21h00 (Noturno)
- Campus Duque de Caxias, no dia 29/01/2024, das 9h00 às 12h00 (Diurno)

A prova de raciocínio lógico e abstrato será realizada conforme abaixo:

- Campus Barra, no dia 30/01/2024, das 18h00 às 21h00 (Noturno)
- Campus Duque de Caxias, no dia no dia 30/01/2024, das 9h00 às 12h00 (Diurno)

O processo seletivo ocorrerá na modalidade presencial para a realização das provas e de maneira remota para as entrevistas. Para isto, o (a) candidato (a) deverá comparecer no campus UNIGRANRIO Barra da Tijuca/Duque de Caxias, nas referidas datas, para realizar as provas.

Os candidatos que se enquadrarem nassituações descritas a seguirserão dispensados de provas aplicadas no PPGA:

a. Entre os candidatos que realizaram o Teste ANPAD [\(www.anpad.org.br\)](file:///C:/Users/Unigranrio/Downloads/www.anpad.org.br), em edições ocorridas entre janeiro de 2022 e janeiro de 2024:

- Serão dispensados da realização das provas de conhecimentos específicos se tiverem sido classificados entre os 30% melhores no resultado geral;
- Serão dispensados da realização das provas de raciocínio lógico e abstrato se tiverem sido classificados entre os 30% melhores no resultado específico da prova; e

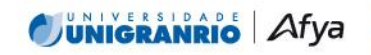

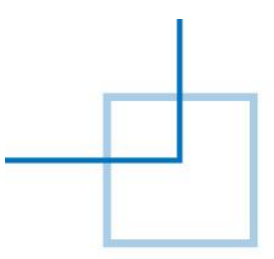

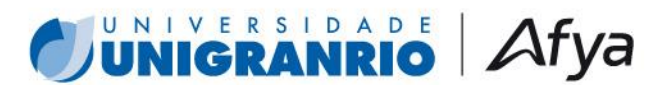

Serão dispensados da realização das provas de Inglês se tiverem sidoclassificados entreos 30% melhores no resultado específico da prova de Inglês.

A prova de conhecimentos específicos se baseará na bibliografia abaixo discriminada, por linha de pesquisa, a saber:

#### **Linha "Organizações e Sociedade"**

1) WANDERLEY, S.; BAUER, A.P.M. 'TUPI, OR NOT TUPI THAT IS THE QUESTION': Perspectivismo ameríndio e Estudos Organizacionais. RAE. Revista de Administração de Empresas, v. 60, p. 144- 155, 2020.

2) ROSA, Alexandre Reis. Relações raciais e estudos organizacionais no Brasil. Revista de Administração Contemporânea, v. 18, n. 3, p. 240-260, 2014.

#### **Linha "Estratégia e Governança"**

3) ENGELMAN, Raquel et al. Gestão Estratégica de Talentos em Empresas Inovadoras: Estudo Multicaso. Revista de Administração da UNIMEP, v. 17, n. 3, 2019.

4) ALMEIDA, F. C.; MACHADO NETO, A. J.; GIRALDI, J. M. E. Estrutura e estratégia: evolução de paradigmas. Revista de Gestão USP, v. 13, n.2, p.15-26, 2006.

**Observação:** Os candidatos deverão responder apenas à (às) questão referente ao (s) texto (s) da linha de pesquisa ao qual pleiteia a vaga.

No dia 01/02/2024 será divulgada a lista dos candidatos aprovados, na página do Programa [https://portal.unigranrio.edu.br/ppga/processo-seletivo.](https://portal.unigranrio.edu.br/ppga/processo-seletivo) Uma vez aprovado, o candidato será convocado para a entrevista na modalidade on-line, que ocorrerá nos dias 05 e 06/02/2024, das 18h00 às 20h00, em plataforma de ensino remoto utilizada pela UNIGRANRIO. Para tanto, os candidatos que prosseguirão para a fase de entrevistas, serão informados, por e-mail, sobre a data e horário de realização da banca, bem como receberão o *link* específico para acessarem a plataforma.

No dia 08/02/2024 todos os candidatos serão individualmente informados se foram selecionados para o curso de nivelamento. Todos os candidatos selecionados deverão enviar via e-mail (posadm@unigranrio.com.br), até o dia 09/02/2024, a confirmação de sua aceitação em participar do nivelamento.

A efetivação da inscrição do candidato no Mestrado estará condicionada à sua aprovação no Curso de Nivelamento que ocorrerá nos dias 19 a 23 de fevereiro de 2024, em horário a ser comunicado. O curso de nivelamento será presencial. O material de leitura e preparação para o curso de nivelamento, assim como a sua programação, serão enviados oportunamente ao candidato, via e-mail. A lista final de candidatos aprovados no Processo Seletivo será divulgada em 26/02/2024.

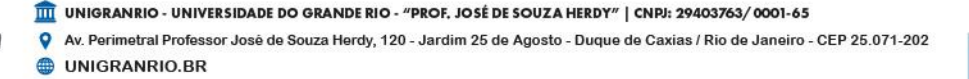

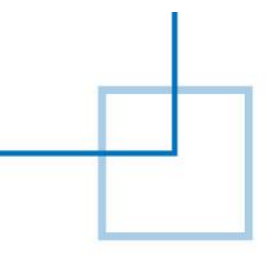

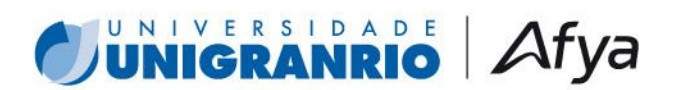

#### **5. CRONOGRAMA**

Todas as atividades e etapas mencionadas no presente edital seguirão o seguinte cronograma:

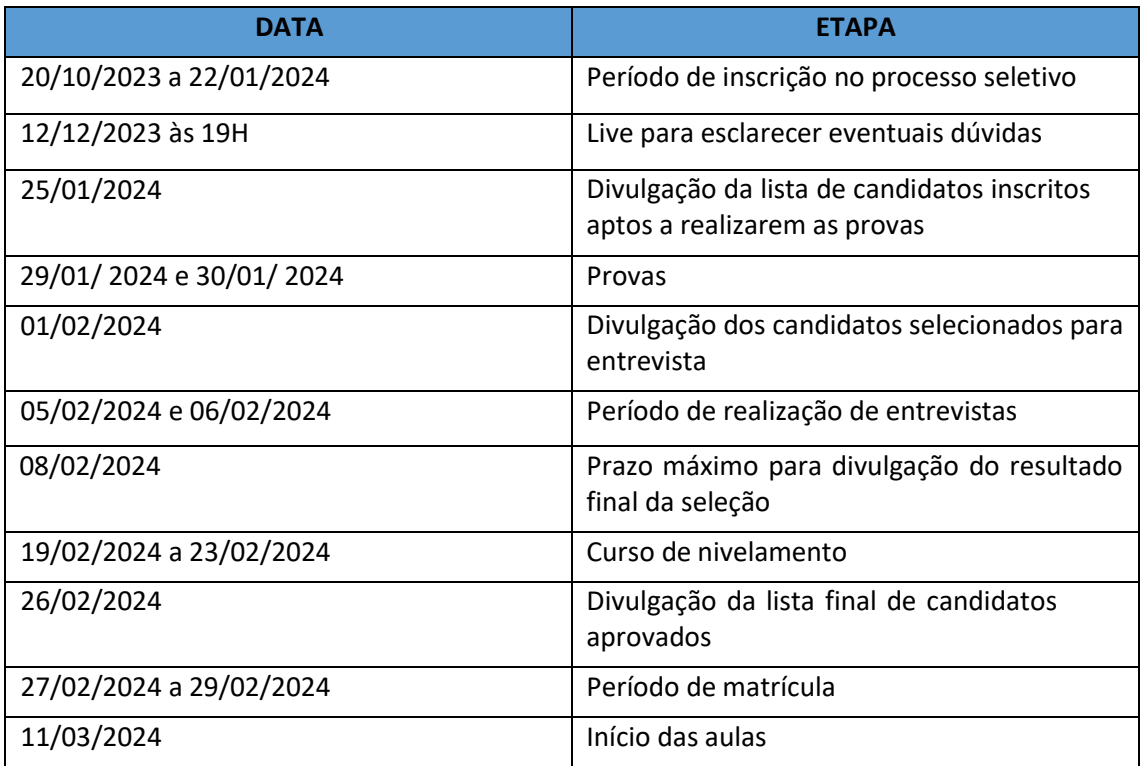

#### **7. DISPOSIÇÕES GERAIS**

Ao inscrever-se, o candidato aceita, de forma irrestrita, as condições contidas neste Edital, não podendo delas alegar desconhecimento.

Os **casos omissos** no presente edital serão resolvidos pela Comissão do Processo de Seleção em conjunto com a Coordenação do Curso e com a Pró-Reitoria de Pós-Graduação e Pesquisa.

Se, por razão de qualquer natureza, o candidato não for selecionado ou matriculado, a taxa de inscrição não lhe será devolvida, nem lhe caberá direito a qualquer indenização ou reparo.

Duque de Caxias, 2 0 de Outubro de 2023.

**Profa. Dra. Rejane Prevot Nascimento** Coordenadora do Programa de Pós-Graduação em Administração PPGA/UNIGRANRIO

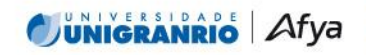

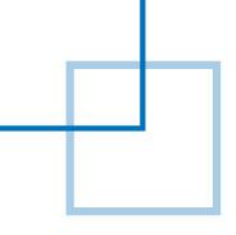

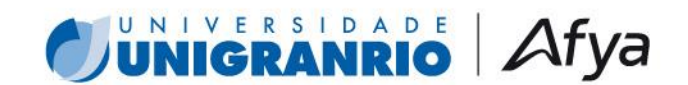

## **ANEXO A**

## **INSTRUÇÕES PARA REALIZAR ENVIO/UPLOAD DOS DOCUMENTOS PARA PROCESSO SELETIVO**

**É possível realizar a inclusão da documentação durante a inscrição. Caso não possua os documentos solicitados no ato da inscrição pelo portal de processo seletivo, será possível realizar o upload da documentação pela Central do Candidato, no mesmo local, conforme orientações abaixo.**

**1. Acesse o link a seguir, clique na aba superior "CENTRAL DO CANDIDATO" e certifique-se que está na opção de Mestrado:** [TOTVS](https://portalaluno.afya.com.br/web/app/Edu/PortalProcessoSeletivo/?c=20&f=1&ps=91#/es/inscricoeswizard/dados-basicos)  [Educacional | Processo Seletivo \(afya.com.br\)](https://portalaluno.afya.com.br/web/app/Edu/PortalProcessoSeletivo/?c=20&f=1&ps=91#/es/inscricoeswizard/dados-basicos)

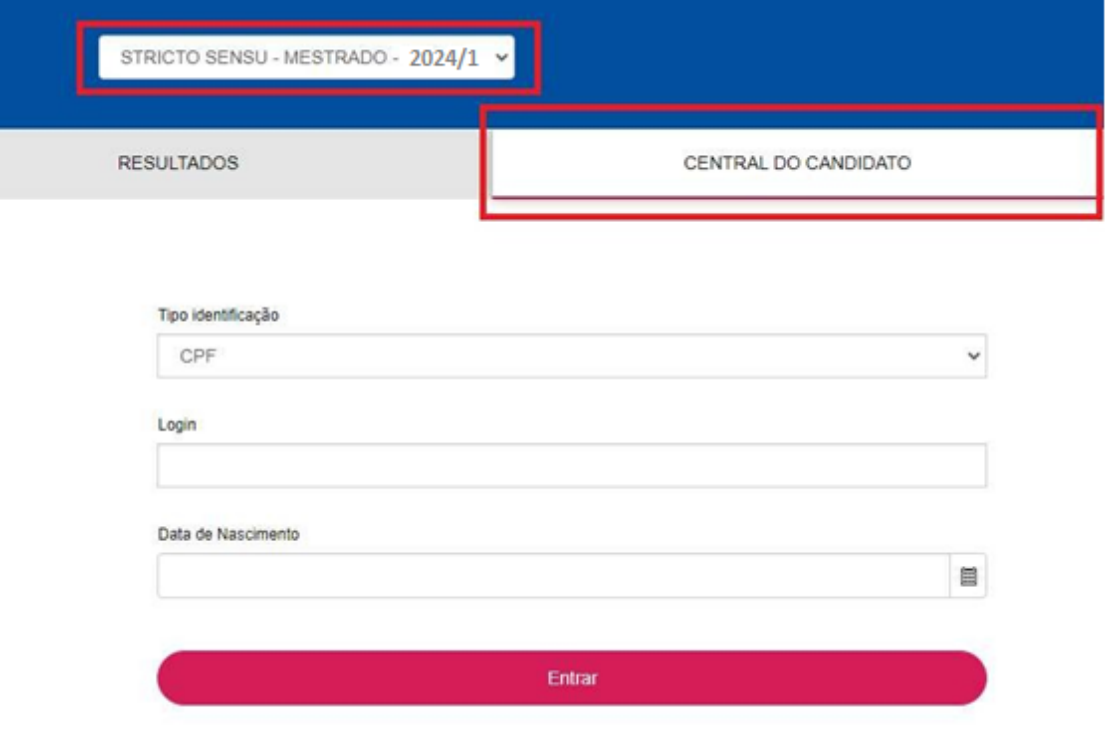

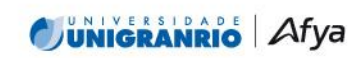

**THE UNIGRANRIO - UNIVERSIDADE DO GRANDE RIO - "PROF, JOSÉ DE SOUZA HERDY" | CNPJ: 29403763/0001-65** Av. Perimetral Professor José de Souza Herdy, 120 - Jardim 25 de Agosto - Duque de Caxias / Rio de Janeiro - CEP 25.071-202 **WIGRANRIO.BR** 

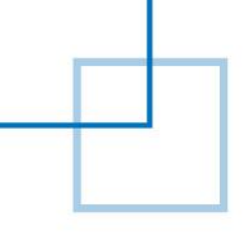

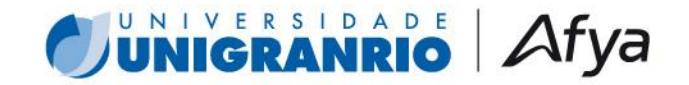

**2. Escolha no tipo de identificação a opção CPF, ou e-mail (para candidatos estrangeiros), e preencha o login com o número do CPF (sem pontos e traços) ou e-mail, conforme a opção selecionada, e a data de nascimento e clique em "Entrar":**

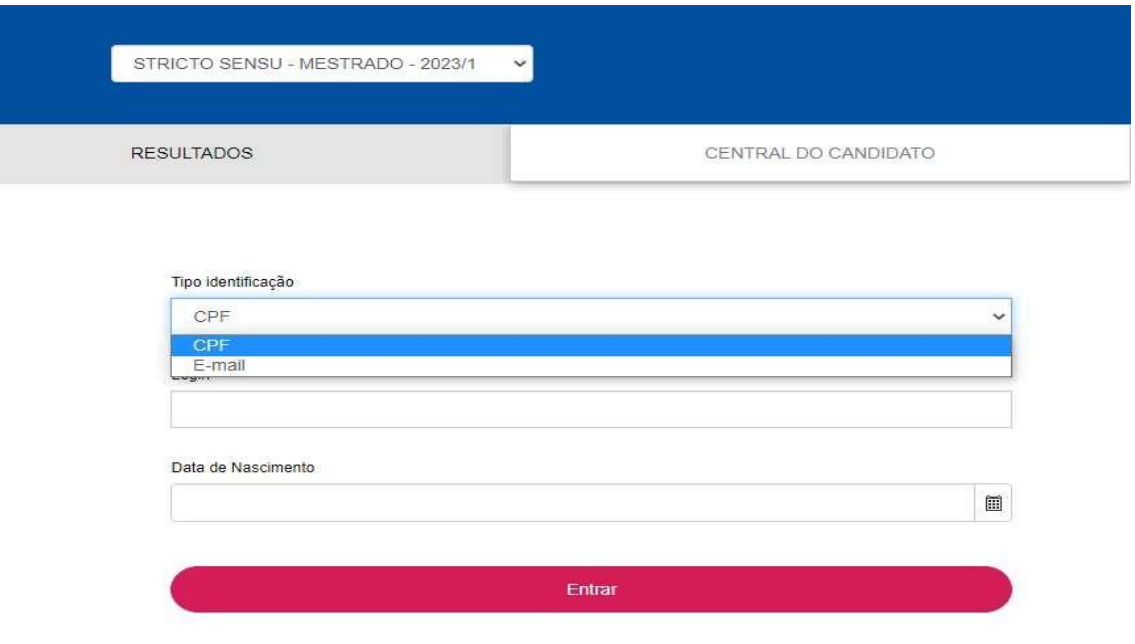

**3. Após entrar, será possível acessar o boleto ou realizar o pagamentoda taxa de inscrição via cartão de crédito, caso não tenha realizado no ato da inscrição:**

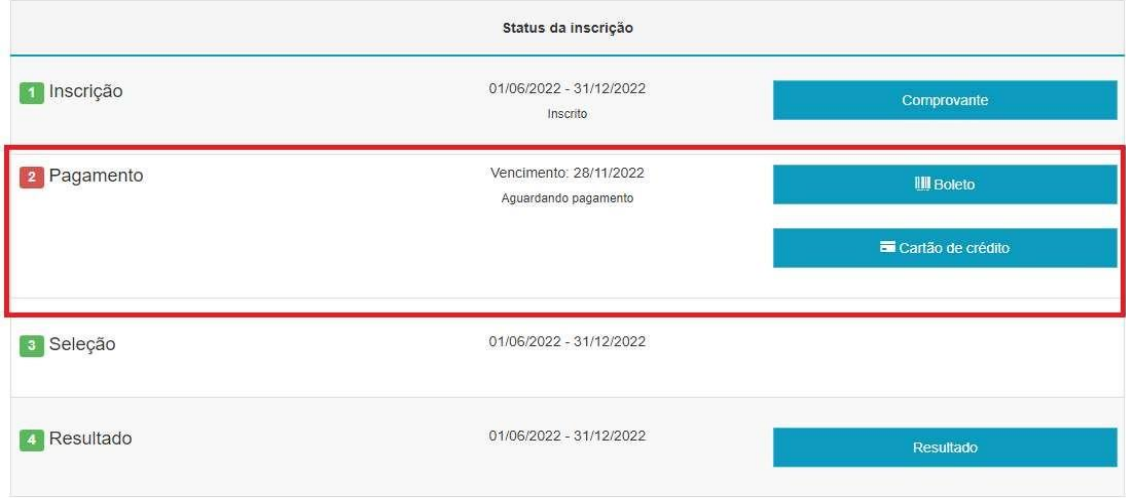

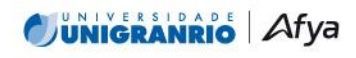

**THE UNIGRANRIO - UNIVERSIDADE DO GRANDE RIO - "PROF, JOSÉ DE SOUZA HERDY" | CNPJ: 29403763/0001-65** Av. Perimetral Professor José de Souza Herdy, 120 - Jardim 25 de Agosto - Duque de Caxias / Rio de Janeiro - CEP 25.071-202 **WIGRANRIO.BR** 

**3.1 Visão geral:**

# J**ÜNIGRANRIO** Afya

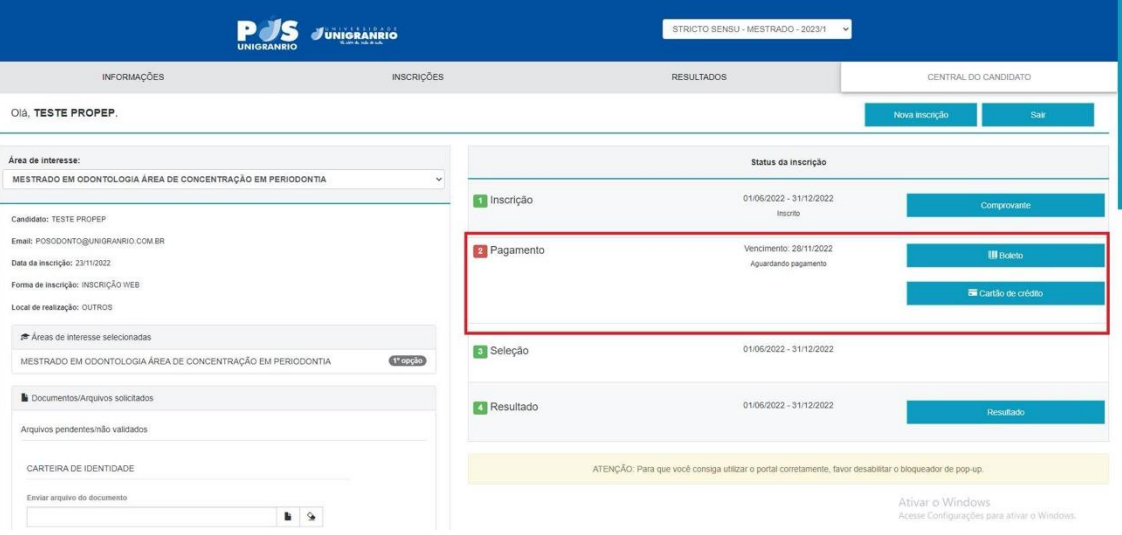

**4. Descendo a página, visualizará o ambiente para realizar o upload dos documentos exigidos no Edital. Clique no ícone correspondente para inclusão do documento listado, e selecione oarquivo de seu computador:**

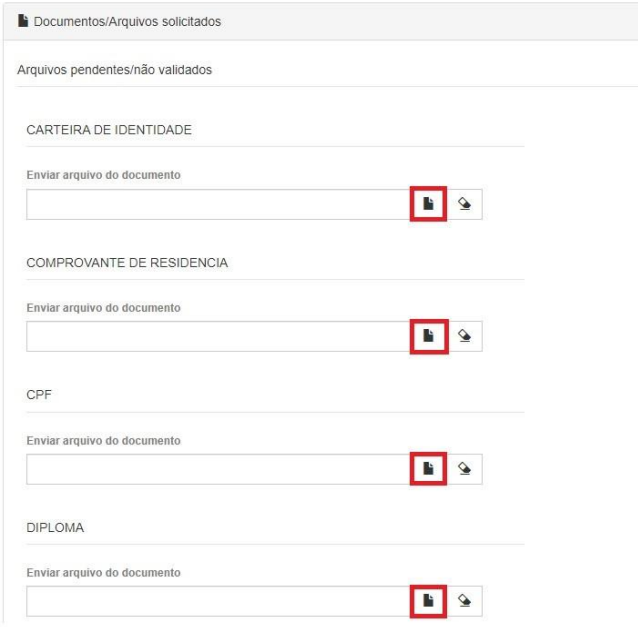

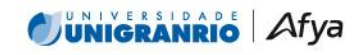

TTT UNIGRANRIO - UNIVERSIDADE DO GRANDE RIO - "PROF, JOSÉ DE SOUZA HERDY" | CNPJ: 29403763/0001-65 Av. Perimetral Professor José de Souza Herdy, 120 - Jardim 25 de Agosto - Duque de Caxias / Rio de Janeiro - CEP 25.071-202 UNIGRANRIO.BR

**5. Os documentos poderão ser excluídos clicando no ícone, em caso de necessidade:**

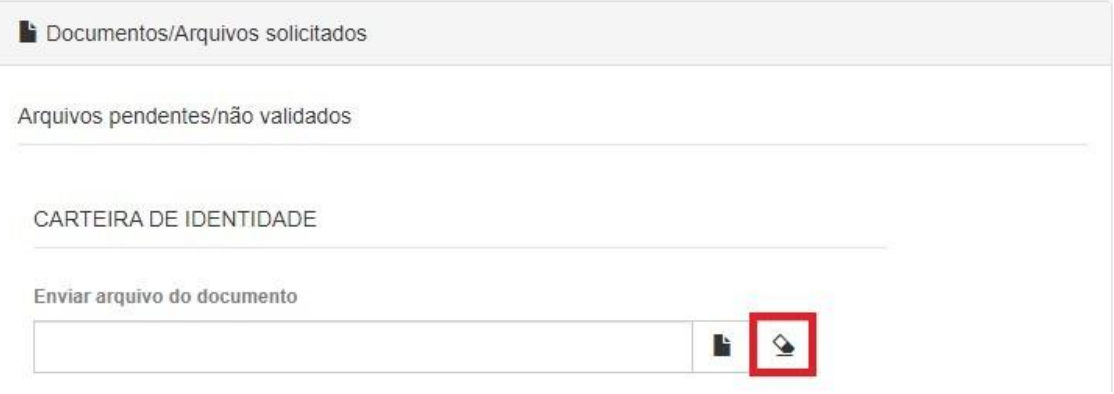

**6. Após realizar o upload de todos os documentos exigidos, conforme o Edital do processo seletivo do curso, clique em "Enviar arquivos selecionados" para confirmar o envio. Caso não clique na opção, os documentos não serão salvos e nem enviados:**

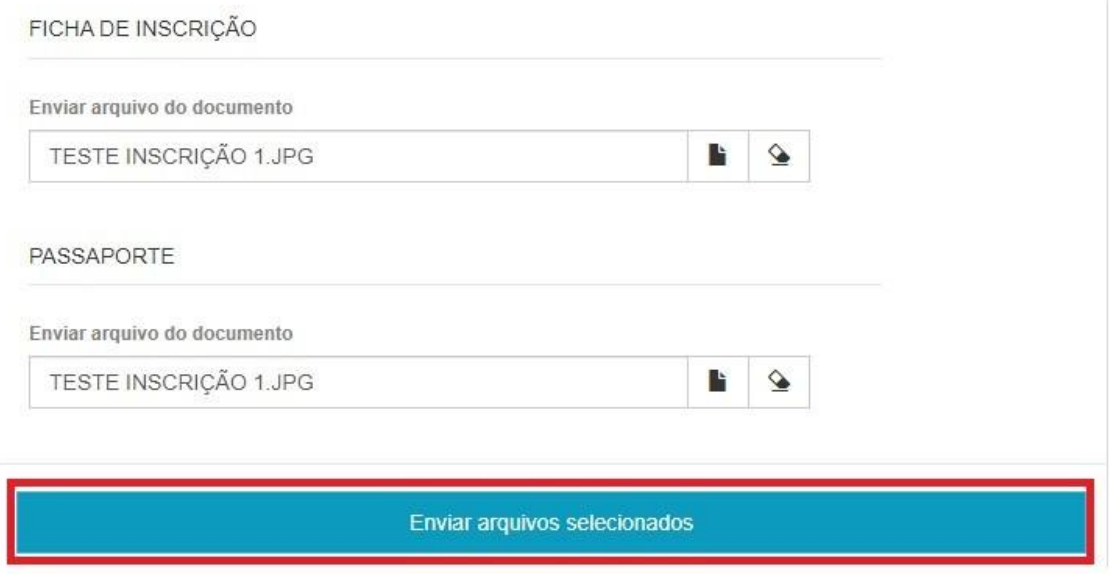

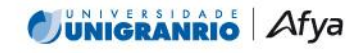

TTT UNIGRANRIO - UNIVERSIDADE DO GRANDE RIO - "PROF, JOSÉ DE SOUZA HERDY" | CNPJ: 29403763/0001-65 Av. Perimetral Professor José de Souza Herdy, 120 - Jardim 25 de Agosto - Duque de Caxias / Rio de Janeiro - CEP 25.071-202 **WIGRANRIO.BR**